Institut d'Informatique et Mathématiques Appliquées de Grenoble

**LSR**

UFR **IMA** 

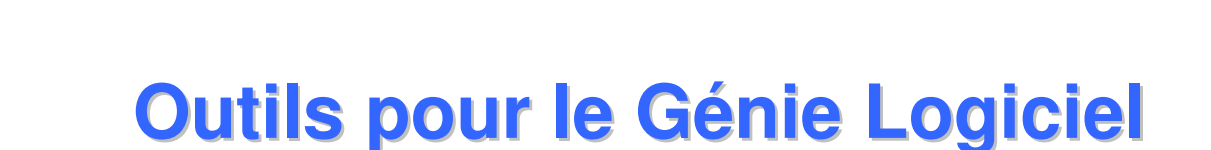

Option M1

 $\left( \begin{matrix} 0 \\ 1 \end{matrix} \right)$ 

Didier Donsez, Christophe Joubet, Ioannis Parissis (J.M. Favre)M.L. Potet, M. Perin

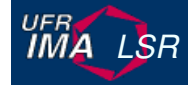

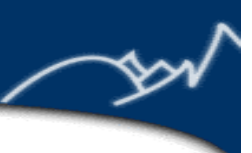

# **Génie logiciel**

u

u Génie logiciel :

**méthodes et outils** permettant le développement et l'évolution de **logiciels complexes**tout en contrôlant la **qualité** de la production.

Génie civil :

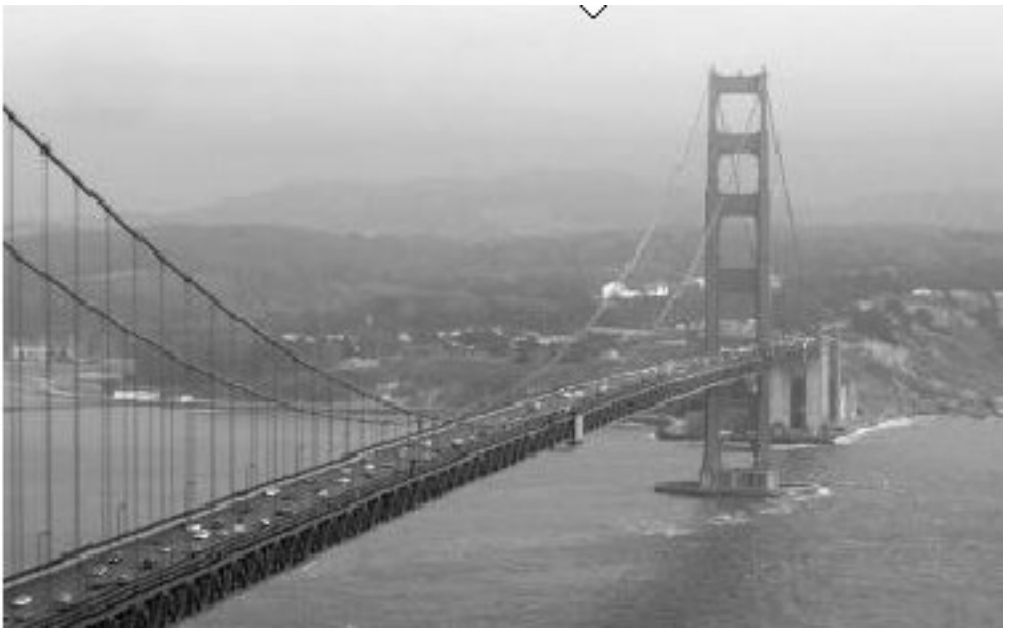

- u Logiciels concernés :
	- $\blacklozenge$ logiciels de grande taille
	- $\blacklozenge$ logiciels critiques
- u Exemples :
	- ◆ CAO, transports, gestion...
	- $\blacklozenge$ métro, centrale nucléaire, ...

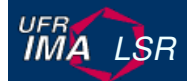

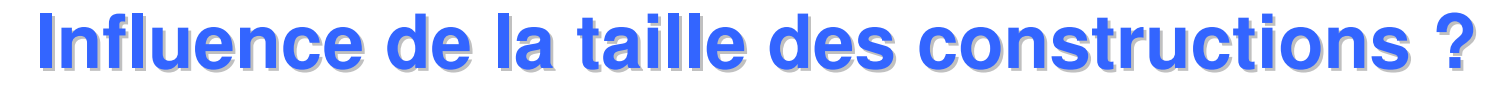

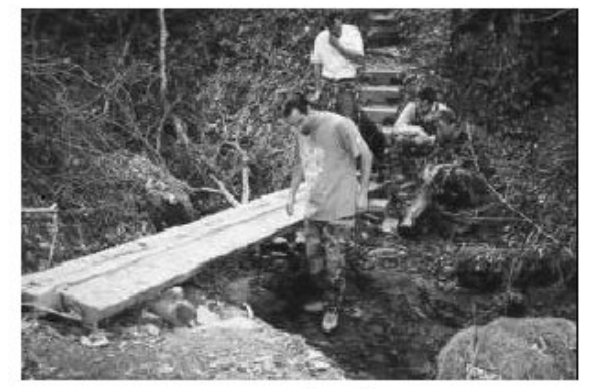

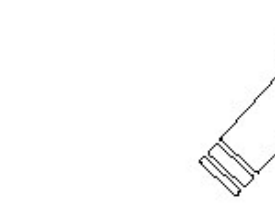

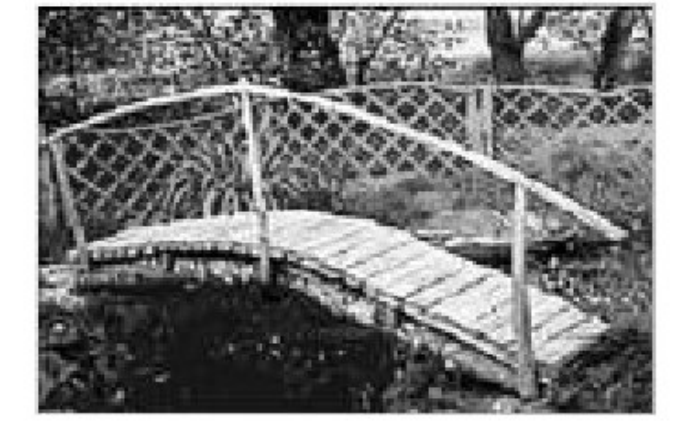

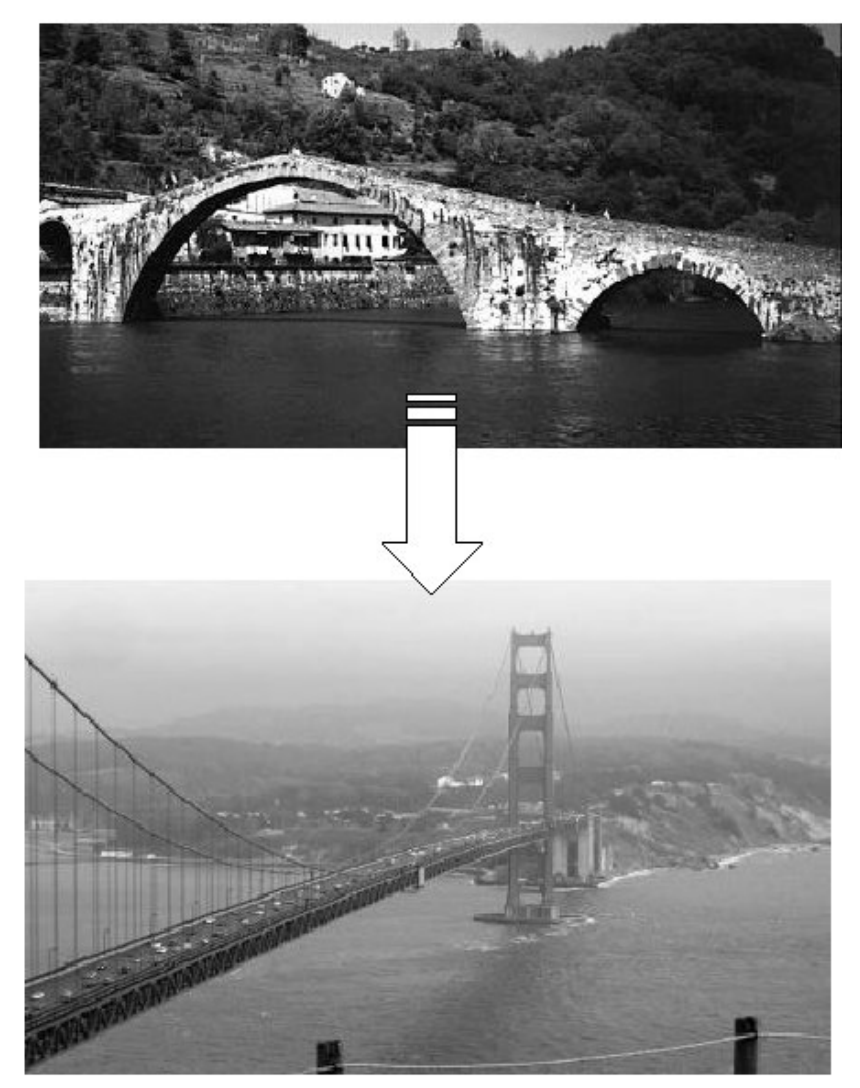

extrait du cours de Jezequel

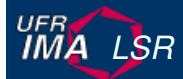

#### **Exemple de logiciel de grande taille: CATIA**

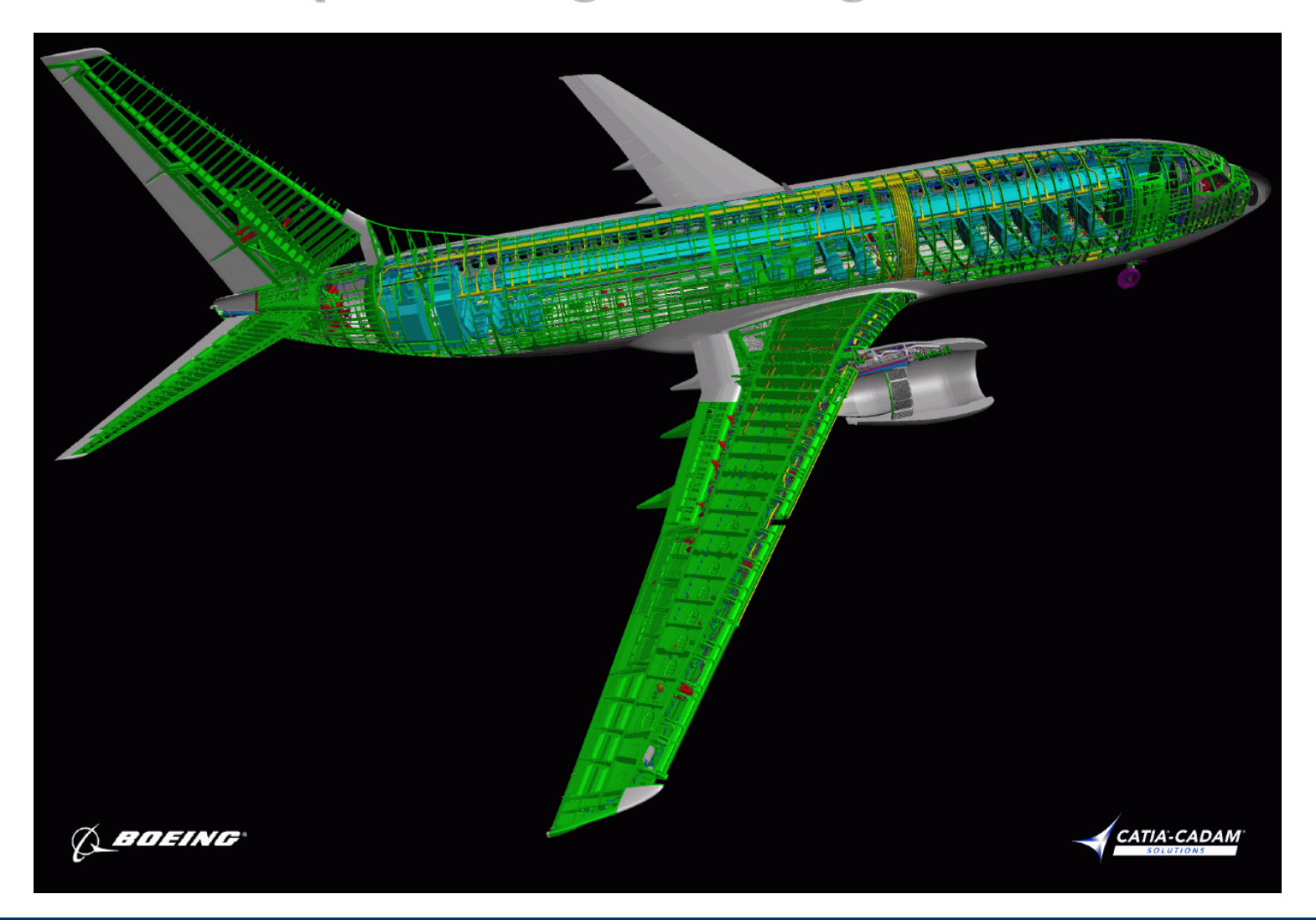

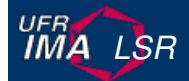

# **Vision traditionnelle de l'informatique**

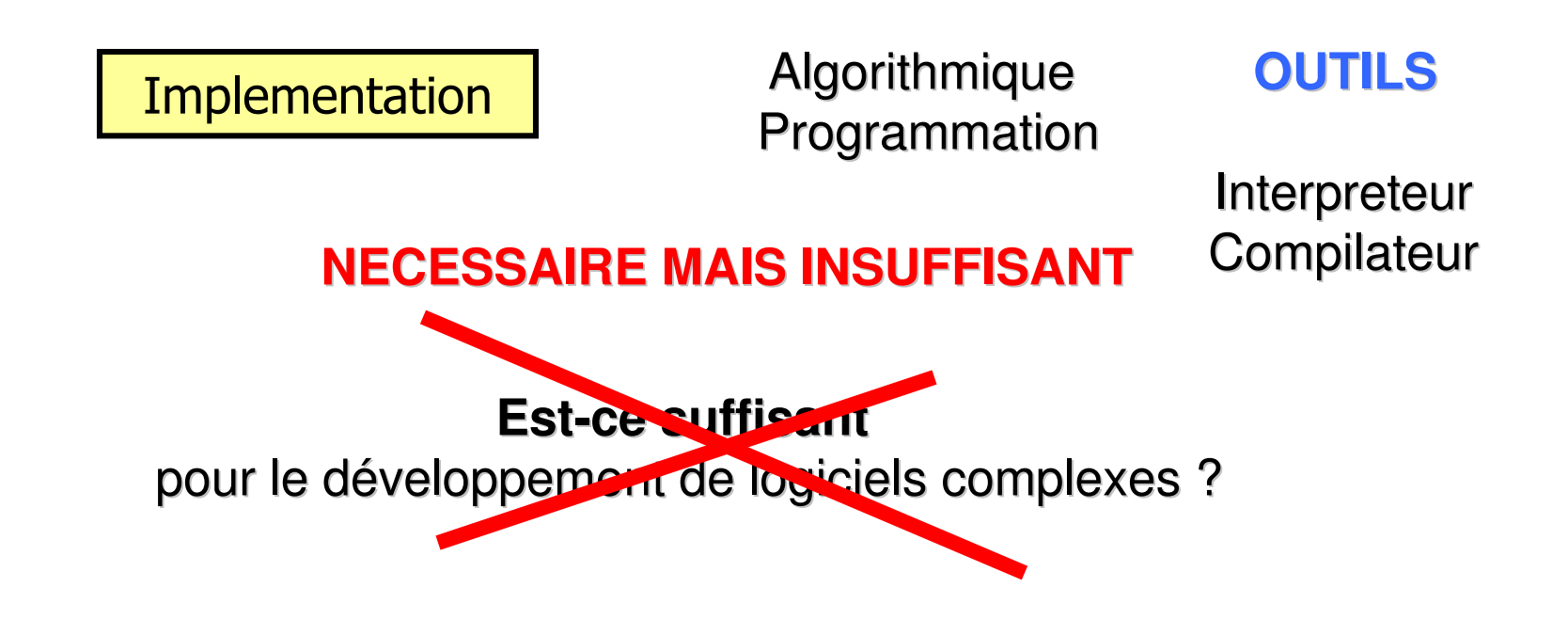

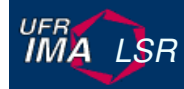

#### **Cycle de vie du logiciel**

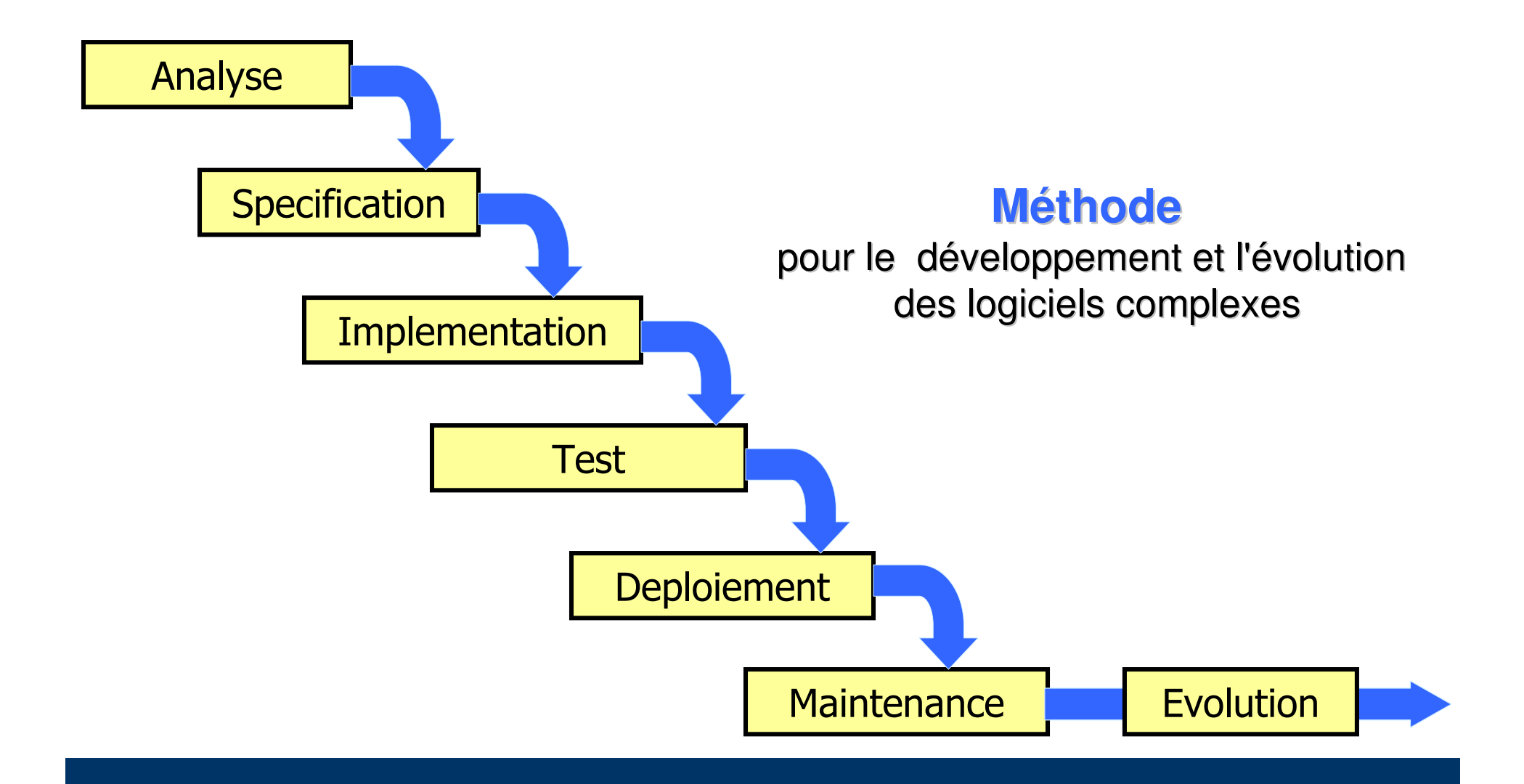

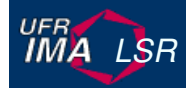

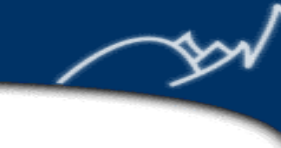

# **Outils pour le génie logiciel**

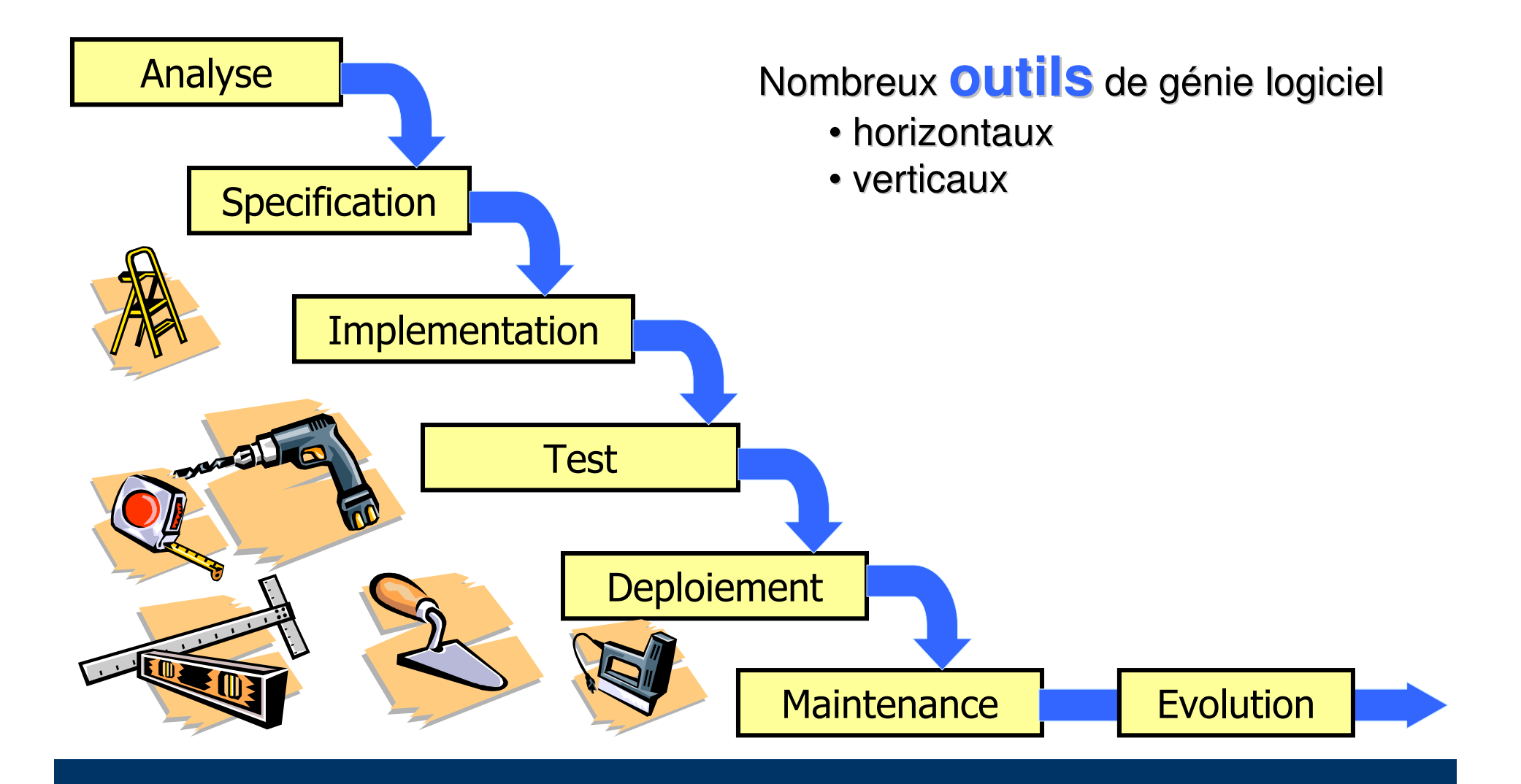

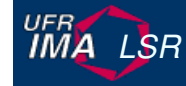

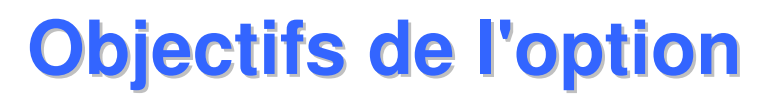

- $\mathcal{L}_{\rm{eff}}$ Comprendre le **rôle des outils**
- $\mathcal{L}_{\mathcal{A}}$ **Classer** et **comparer** des outils existants
- $\sim$ ■ Initiation aux <mark>outils et méthodes formelles</mark> de développement
- $\sim 1$ Sensibilisation à la **qualité** des logiciels

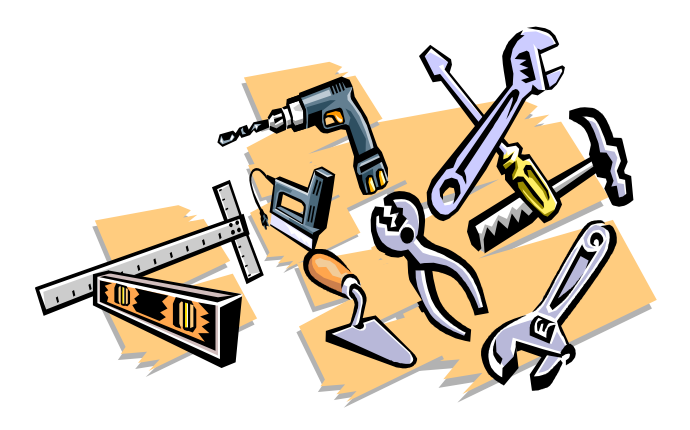

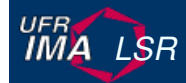

### **Cours décomposé en 2 modules**

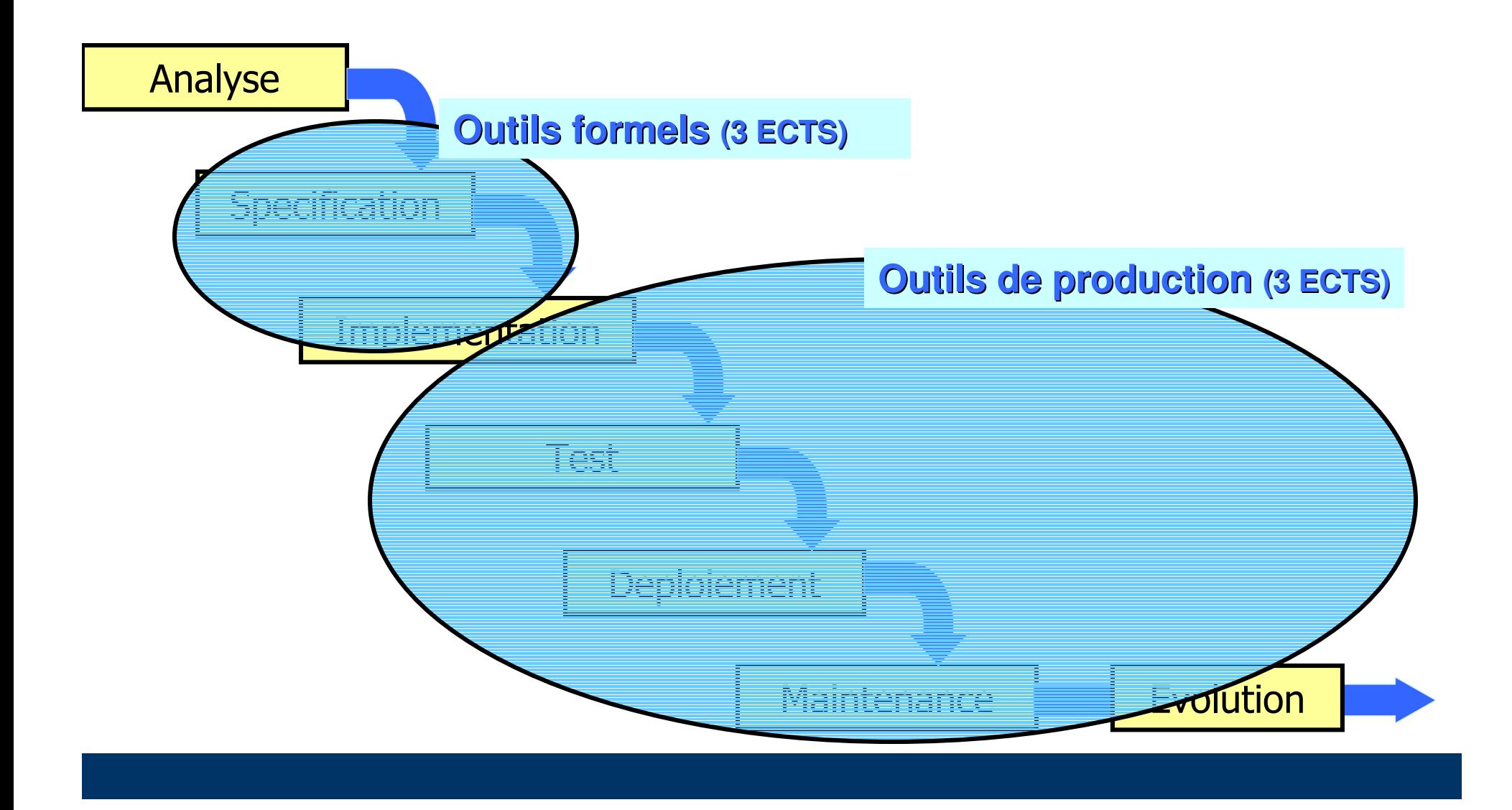

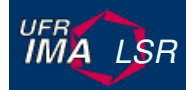

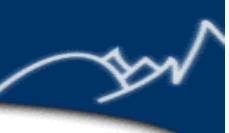

#### **Outils formels (3ECTS)M.L. Potet, M. Perin**

u Les spécifications dans le cycle de vie

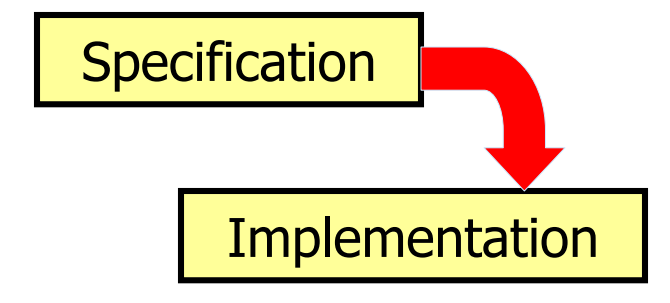

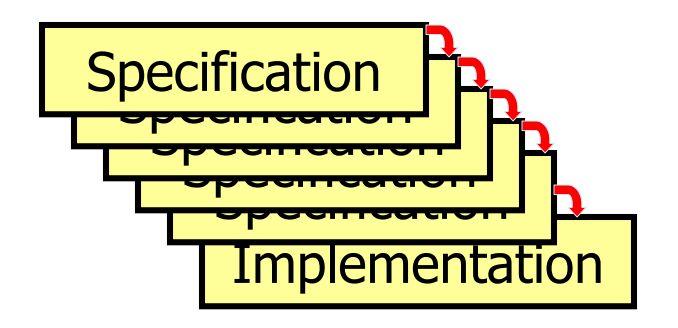

- u Spécifications des aspects statiques et dynamiques
- u ■ Plus faible pré-condition et <mark>preuve</mark> de propriétés
- $\sim$ Raffinement et preuve
- $\mathcal{L}_{\mathcal{A}}$ Développement et preuve modulaires
- u ■ Preuve en logique du premier ordre et <mark>outillage</mark>

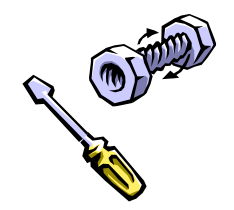

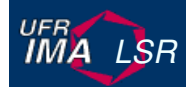

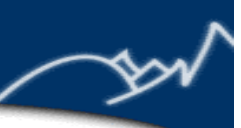

## **Outils de production (3ECTS)J.M. Favre, I. Parissis, D. Donsez**

- u Rôle des outils dans le cycle de vie
- a. Outils, méthodes et qualité
- a. Problèmes d'intégration

#### a. Exemple d'outils

- $\bf \Phi$ Organisation: Make et ANT
- **10** Documentation: Javadoc et Doxygen.
- $\bullet$ Test: Junit et Nounit
- $\bullet$ Versions: Cvs
- $\bullet$ Environnent de développement: Eclipse

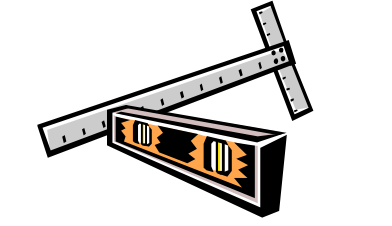

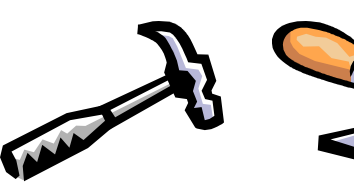

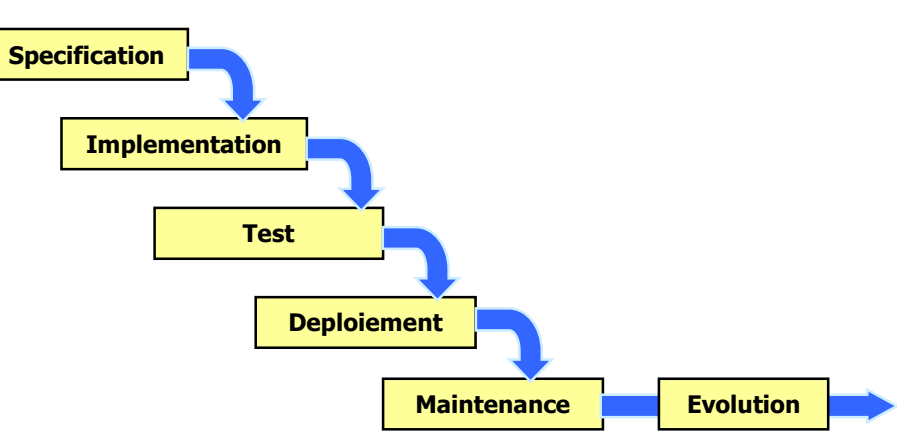

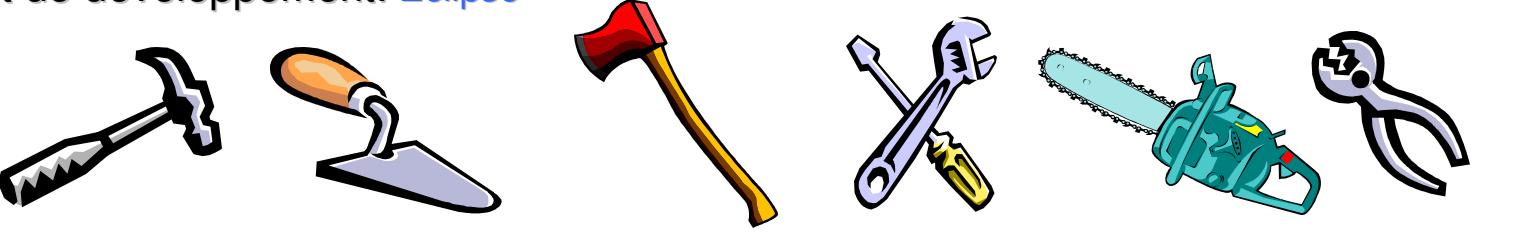

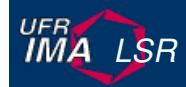

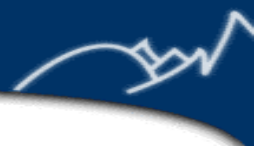

#### **Programme 2005-2006**

- 28/09: MetaWare / Make D.D.
- u ■ 05/10: Ant / TP Make D.D.
- a. ■ 12/10: TP Ant / Fin TP D.D.
- a. 19/10: Test I.P.
- ۳ 26/10: libre pour TP
- 02/11: vacances Toussaint (?) a.
- $\mathcal{L}_{\mathcal{A}}$ ■ 09/11: Guidelines Java+ Norme de Sun + JCSC + JCheckstyle C.J.
- $\sim$ ■ 16/11: Javadoc+Doxygen+Javasource/ TP doc C.J.
- a. ■ 23/11: Logger+debuggage + Bugzilla / TP bug C.J.
- $\sim 100$ 30/11: Junit I.P.
- $\mathcal{L}_{\mathcal{A}}$ 07/12: CVS Subversion I.P.
- $\sim 100$ 14/12: Bonus track : Eclispe ou Maven ou finir le CC

IMA ISR

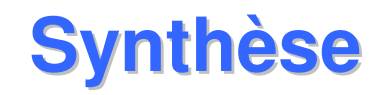

- $\mathcal{L}^{\mathcal{A}}$ ■ Excellent équilibre pratique / théorique
- a. Synthèse de concepts vus dans différents cours
- ۳ Outils essentiels pour le développement de logiciels
- $\mathcal{L}^{\text{max}}$  Excellente préparation pour
	- ◆ la recherche : Master 2 Recherche (SL, III, SI)
	- $\blacklozenge$ l'industrie : Master 2 Professionel Génie Informatique

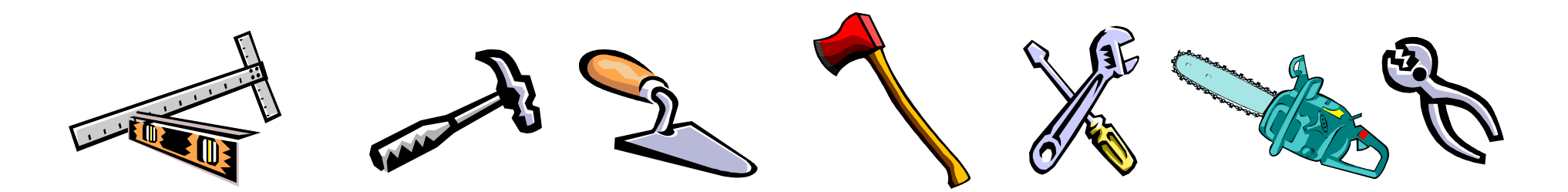

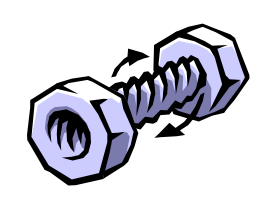

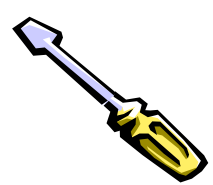